#### Schritt für Schritt

#### **Reiter 'Termin'**

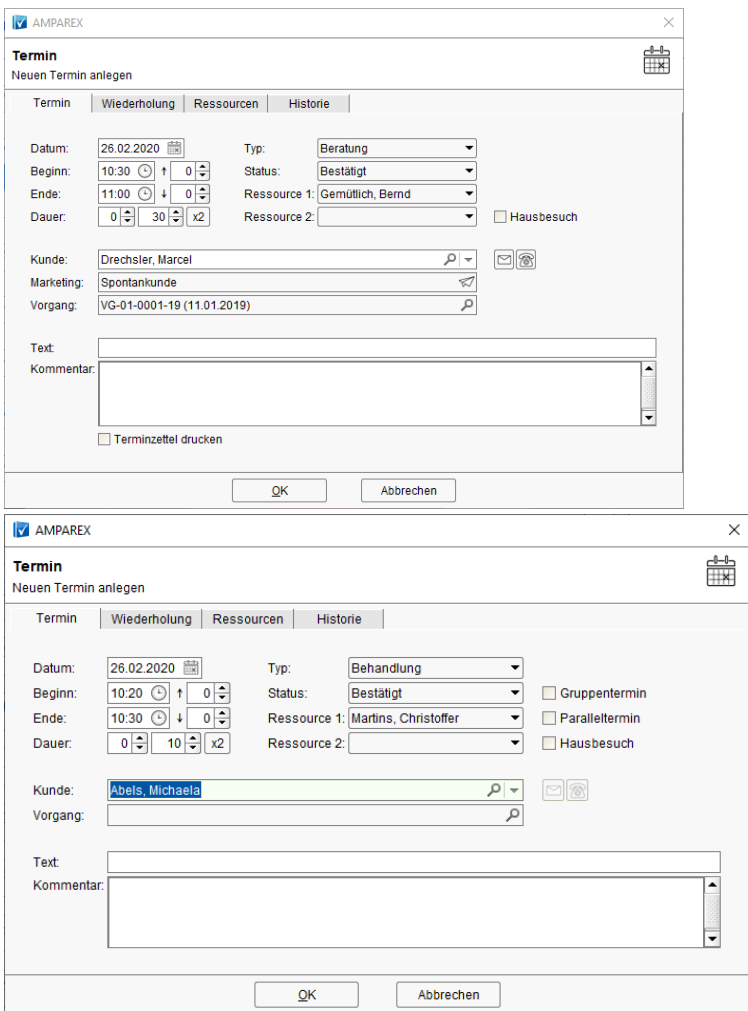

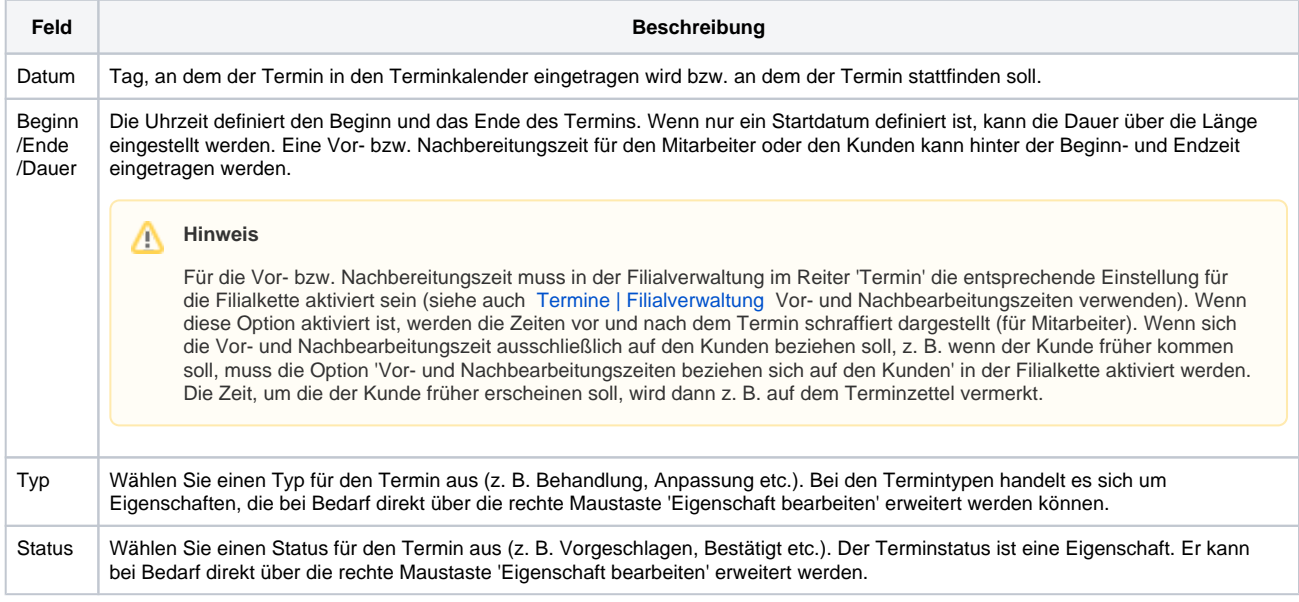

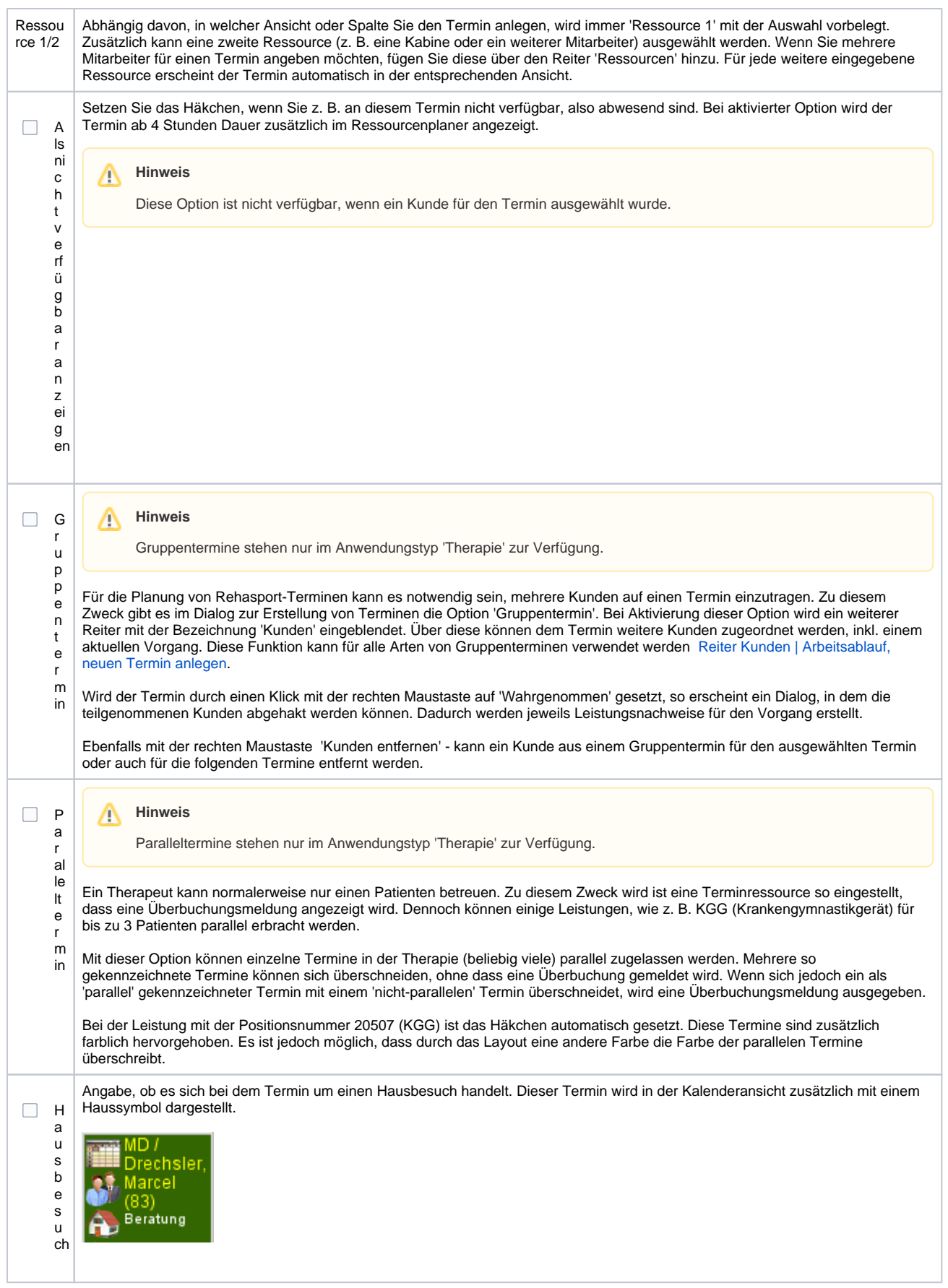

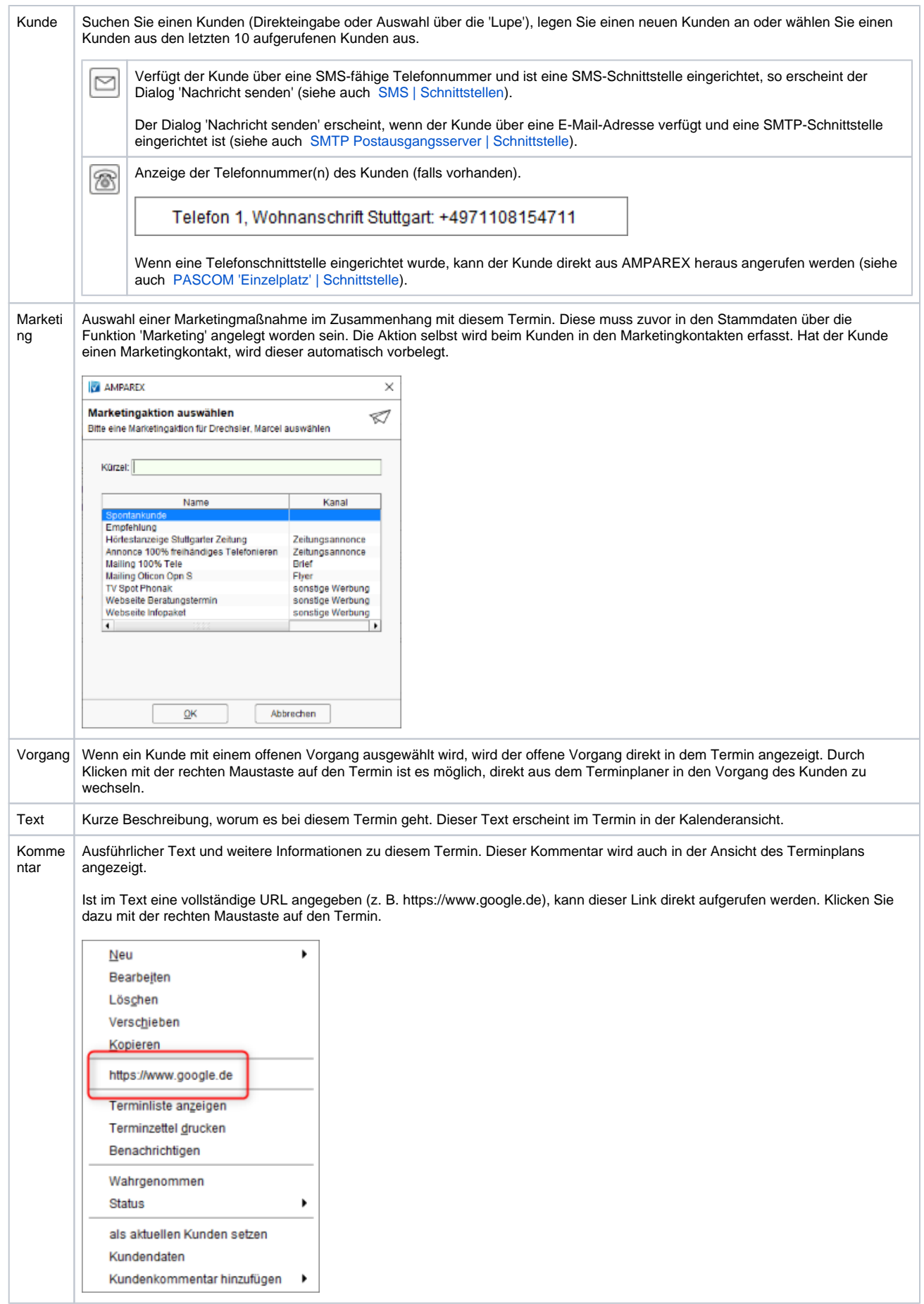

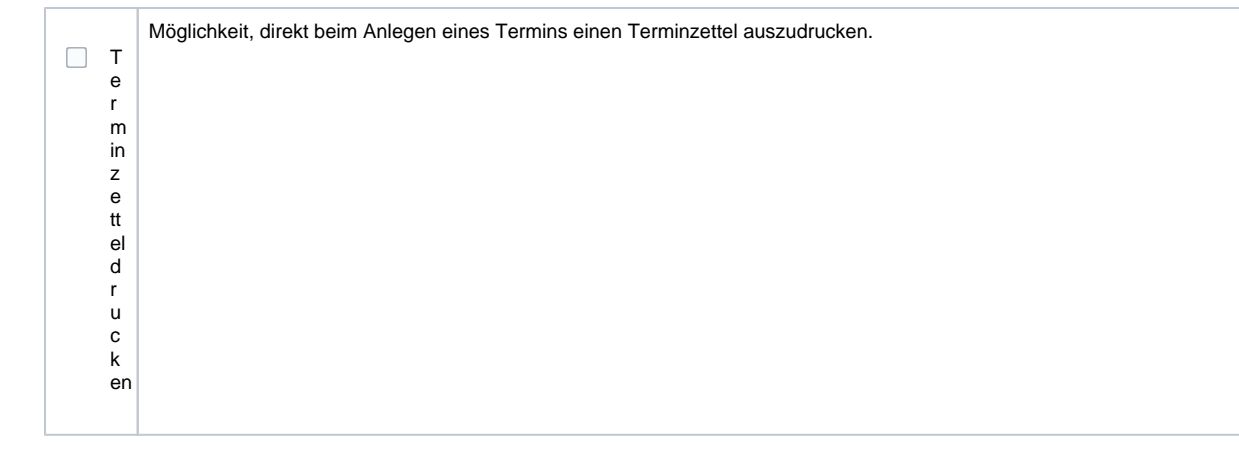